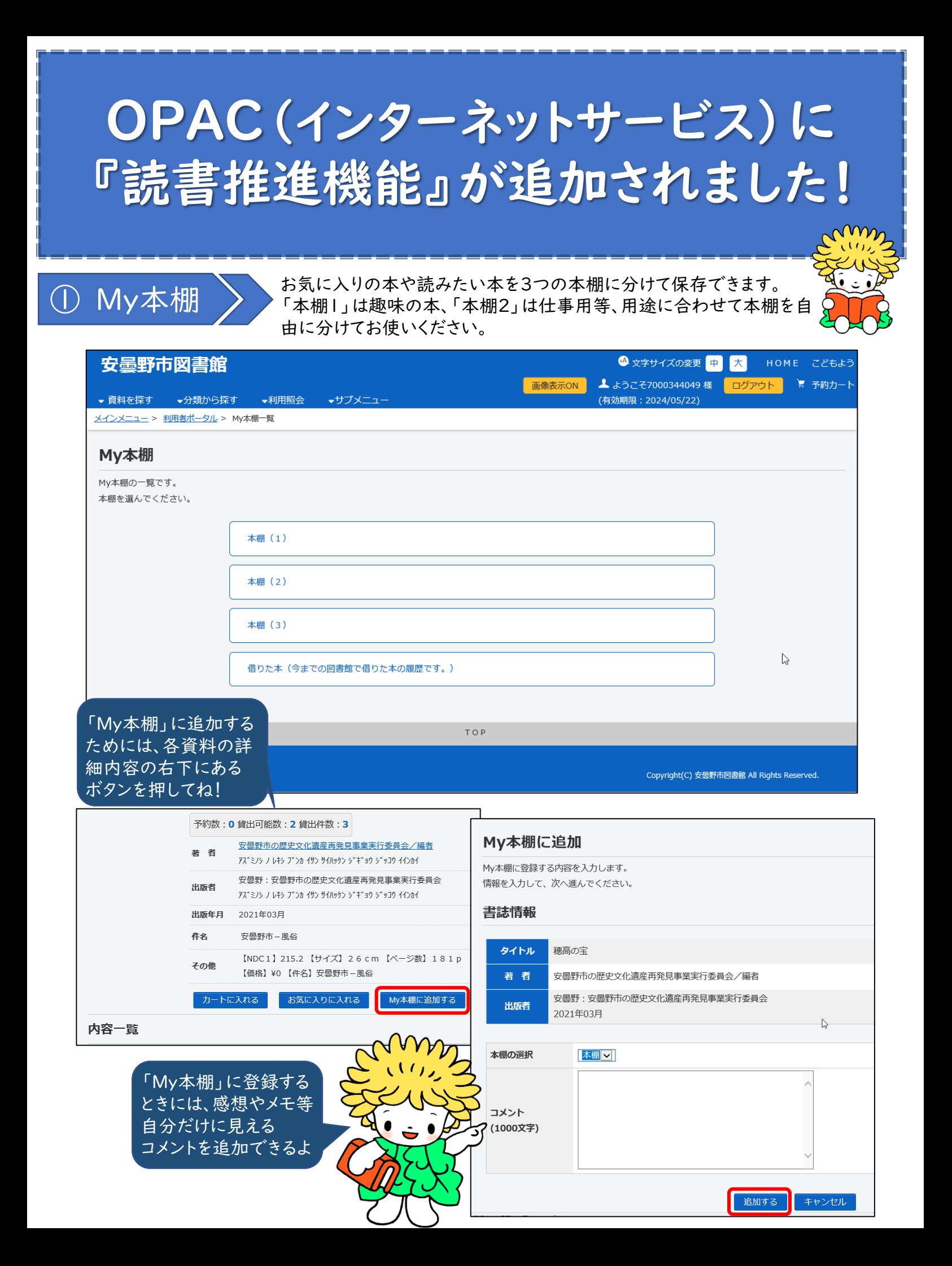

 $\textcircled{2}$  読書記録  $\textcircled{3}$  借りた資料の履歴を保存し、見ることができます。(職員が確認すること はできません) 保存開始の際、利用規約に同意する必要があります。

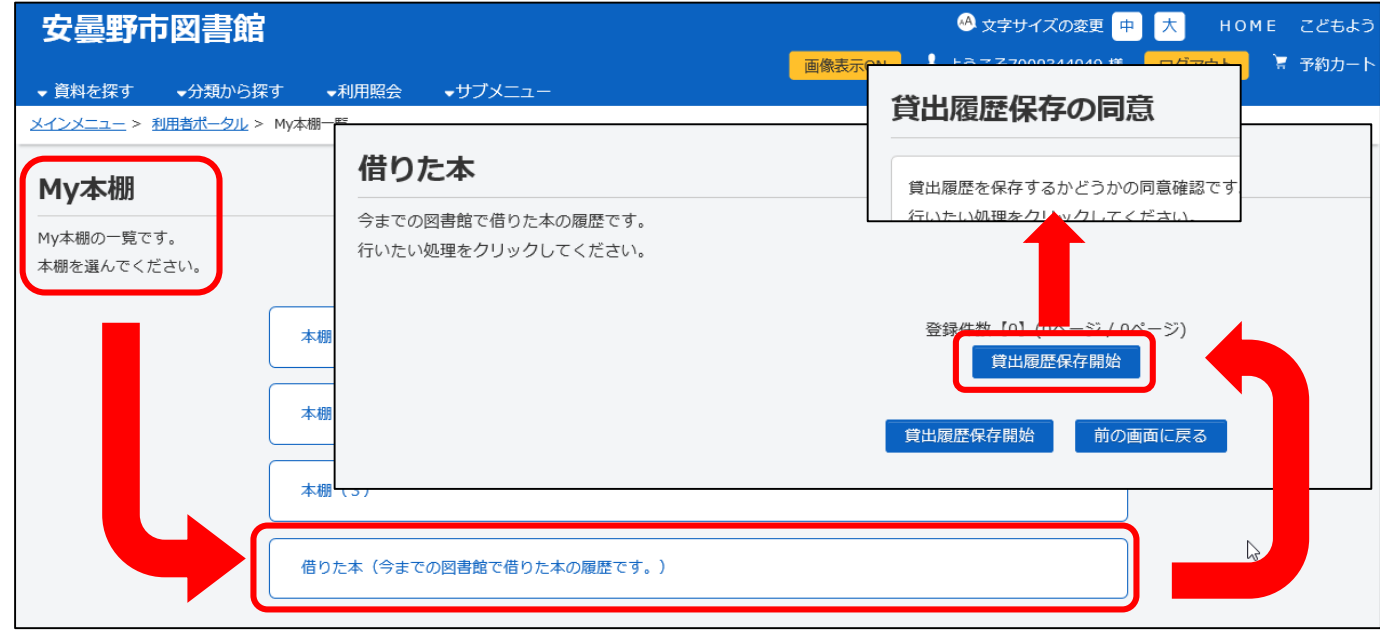

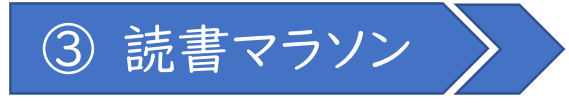

**③ 読書マラソン → 目標期間・冊数を設定し、資料を借りると、自分が借りた資料の** 数をグラフやイラストに反映することができます。

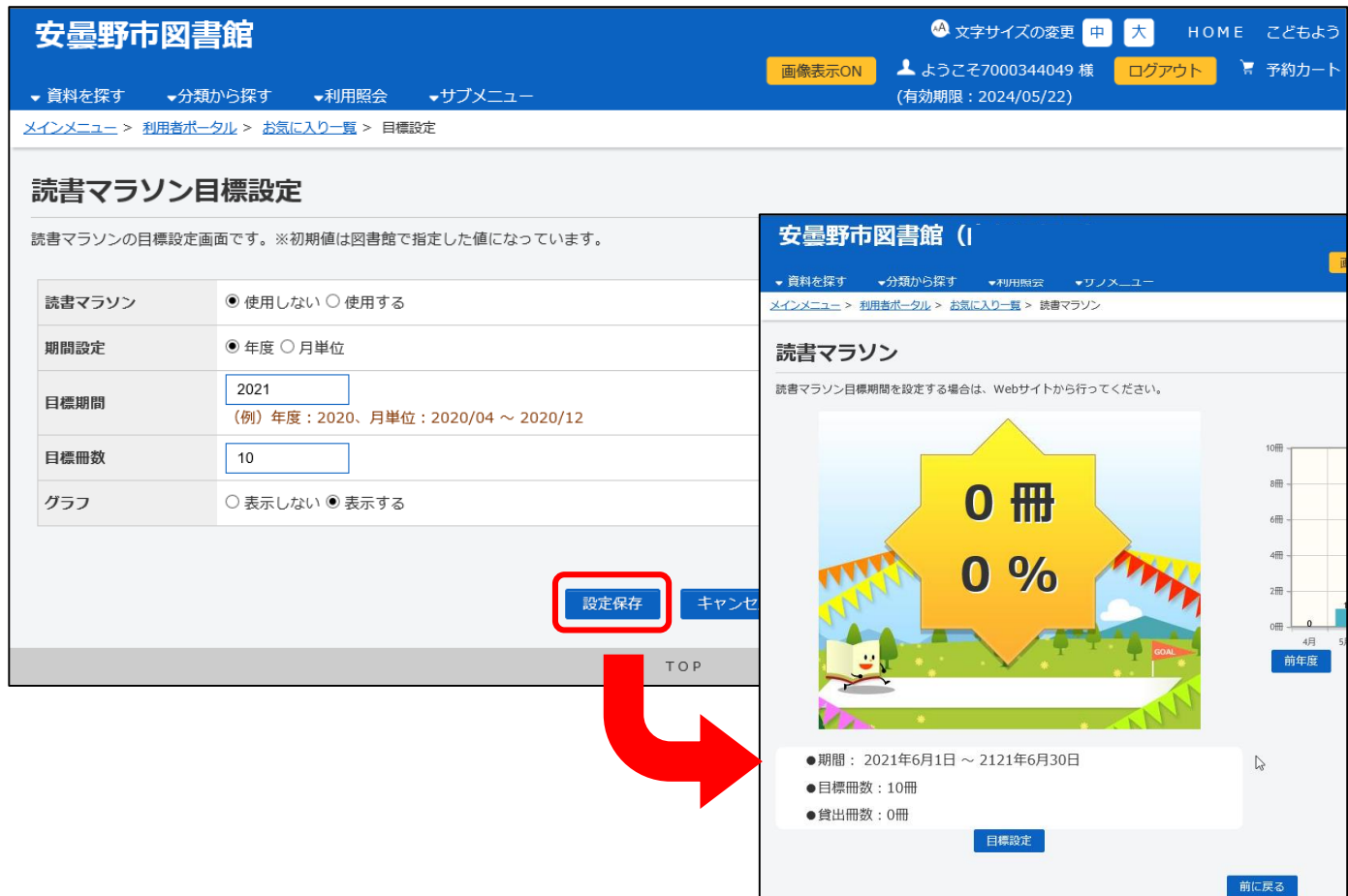